工具栏

工具栏上放置一些常用功能按钮。如下图:

自由同同の中心の図の

功能描述参见下表:

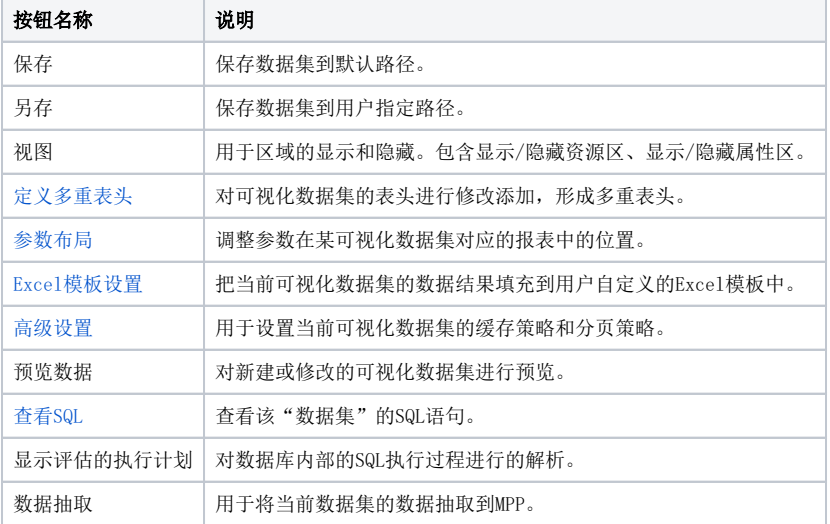